The book was found

## **Internet Starter Kit For Macintosh**

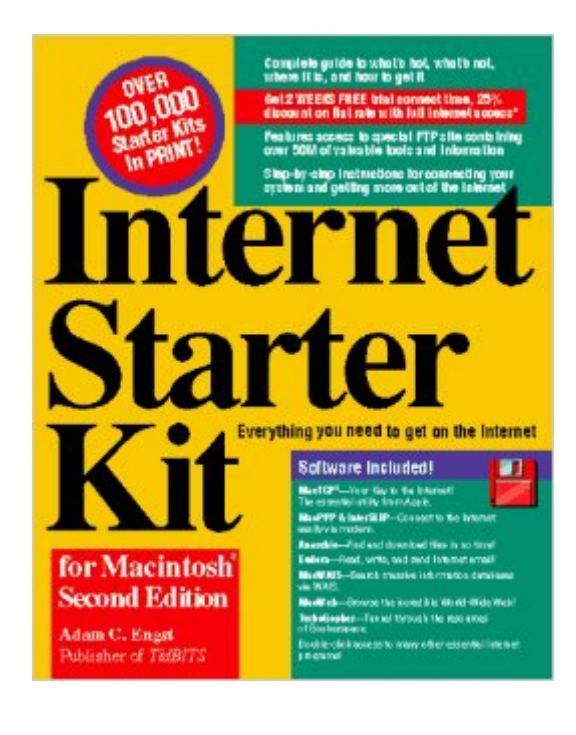

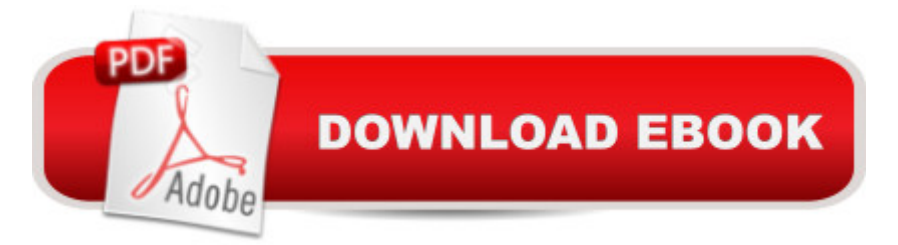

This text employs a non-technical approach to learning about the use of Internet, and how to navigate it expertly via the Mac. Users are told how to obtain the information they want, where to get it, and how to become well-versed in Internet. Each chapter offers tasks, tips and advice. --This text refers to an alternate Paperback edition.

## **Book Information**

Paperback: 600 pages Publisher: Hayden Books; 2 Pap/Dskt edition (July 1994) Language: English ISBN-10: 1568301111 ISBN-13: 978-1568301112 Product Dimensions: 2.2 x 7.5 x 9.2 inches Shipping Weight: 3.8 pounds Average Customer Review: 5.0 out of 5 stars  $\hat{A}$   $\hat{A}$  See all reviews  $\hat{A}$  (1 customer review) Best Sellers Rank: #5,376,319 in Books (See Top 100 in Books) #83 in Books > Computers & Technology > Networking & Cloud Computing > Networks, Protocols & APIs > WAN #10162 in  $\hat{A}$  Books > Computers & Technology > Operating Systems #32065 in  $\hat{A}$  Books > Computers & Technology > Software

## **Customer Reviews**

The Internet Starter Kit for Macintosh is a great book and a great bargain especially in the paperback edition.It's highly recommended!!!

## Download to continue reading...

Internet Starter Kit for Macintosh HARDY BOYS STARTER SET, TH The Hardy Boys Starter Set [Sams Teach Yourself ASP.N](http://ebookslight.com/en-us/read-book/NR3Kz/internet-starter-kit-for-macintosh.pdf?r=6oDKAkU2sdLPafV8P%2BzJIF%2FgZ37sLvdrSvSs8bAHnCNGCRc76g6J3gJZcmLf9O4g)ET 4 in 24 Hours: Complete Starter Kit The Mennonite Starter Kit Multiplication Division: Windows Macintosh : Ages 8-Up (School Zone Interactive Flash Action Software) Webmaster Macintosh: How to Build Your Own World-Wide Server Without Really Trying/Book and Cd-Rom Office 2011 for Macintosh: The Missing Manual Technical Introduction to the Macintosh Family (Apple technical library) Inside Macintosh (Apple Technical Library) Memory (Inside Macintosh) The Art of Prolog: Programming Examples - Macintosh (Logic Programming) Guide to Macintosh Software Localization (Apple Technical Library) FrameMaker 7 for Macintosh and Windows (Visual QuickStart Guide) Fireworks for Windows & Macintosh (Visual QuickStart

and Countermeasures: Linux, Macintosh and Mobile Systems (EC-Council Press) Ultimate Origami for Beginners Kit: The Perfect Kit for Beginners-Everything you Need is in This Box! [Origami Book, DVD, 62 Papers, 19 Projects] Calligraphy Kit: A complete kit for beginners My First Origami Kit: [Origami Kit with Book, 60 Papers, 150 Stickers, 20 Projects] Girligami Kit: A Fresh, Fun, Fashionable Spin on Origami [Origami Kit with Book, 60 Papers, 18 Models]

**Dmca**